# **CHARACTER FILL**

### PURPOSE

Specifies the fill switches (on/off) of the characters to appear at the plot points of each trace on subsequent plots.

## **DESCRIPTION**

Only certain plot symbols have the option of being filled. See the chapter on Graphics Attributes for a list of available plot symbols. The following is a list of the symbols that can be filled:

**CIRCLE** SQUARE DIAMOND TRIANGLE REVTRI PYRAMID CUBE

If the character fill is requested for a plot symbol not listed above, the request is ignored.

## SYNTAX

CHARACTER FILL <ON/OFF> <ON/OFF> <ON/OFF> etc. where ON specifies that the character is to be filled and OFF specifies that it is not to be filled. Up to 100 fill switches can be listed.

#### EXAMPLES

CHARACTER FILL ON ON OFF OFF CHARACTER FILL ON ON ON ON ON ON CHARACTER FILL ALL ON

## NOTE 1

This command is most typically used to produce presentation quality graphs.

## NOTE 2

The CHARACTER FILL command with no arguments sets the character fill to default for all traces. The CHARACTER FILL command with the word ALL before or after the specified fill assigns that fill to the characters on all traces. Thus CHARACTER FILL ON ALL or CHARACTER FILL ALL ON turns the fill on for the characters on all traces.

#### **DEFAULT**

The plot characters are not filled (i.e, all OFF).

## SYNONYMS

None

#### RELATED COMMANDS

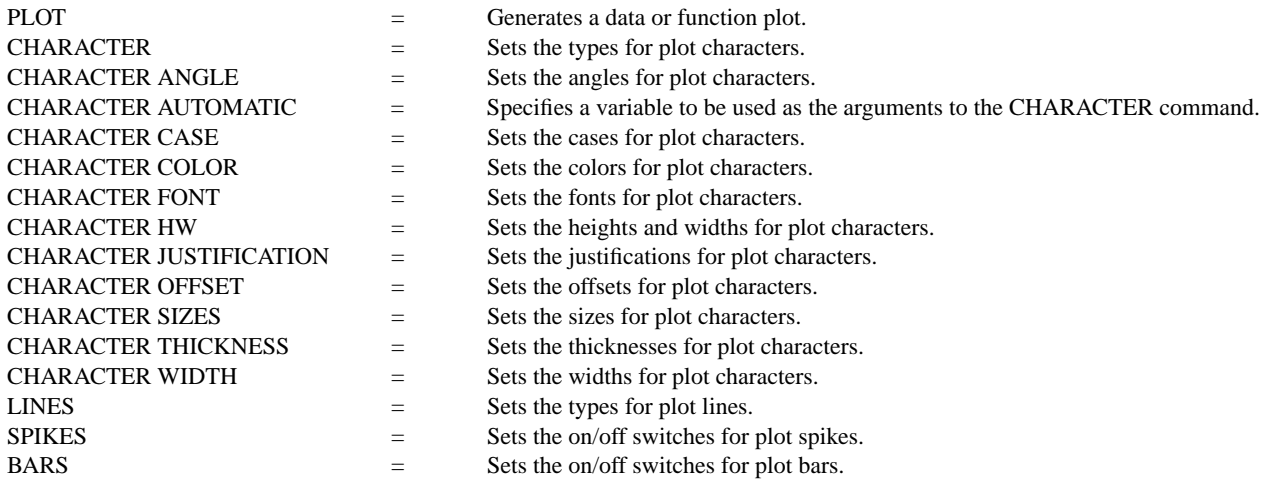

BAR FILL  $=$  Sets the fill switches for plot bars.

#### APPLICATIONS

Presentation Graphics

## IMPLEMENTATION DATE

Pre-1987

#### PROGRAM

```
. POLLUTION SOURCE ANALYSIS, LLOYD CURRIE, DATE--1990
. SUBSET OF CURRIE.DAT REFERENCE FILE
LET ID2 = DATA 1 1 1 1 2 2 2 2 2 2 2 2 2 2 2 2
LET X = SEQUENCE 1 1 17
LET LEAD = DATA ...
    164 426 59 98 312 263 607 497 213 54 160 262 547 325 419 94 70
LET POT = DATA ...
    106 175 61 79 94 121 424 328 107 218 140 179 246 231 245 339 99
CHARACTER CIRCLE CIRCLE SQUARE SQUARE
CHARACTER FILL OFF ON OFF ON
LINE BLANK ALL
LEGEND 1 CIRC() - POTASSIUM
LEGEND 2 SQUA() - LEAD
LEGEND FONT SIMPLEX
TITLE DEMONSTRATE CHARACTER FILL COMMAND
TITLE SIZE 5
PLOT POT X ID2 AND
PLOT LEAD X ID2
```
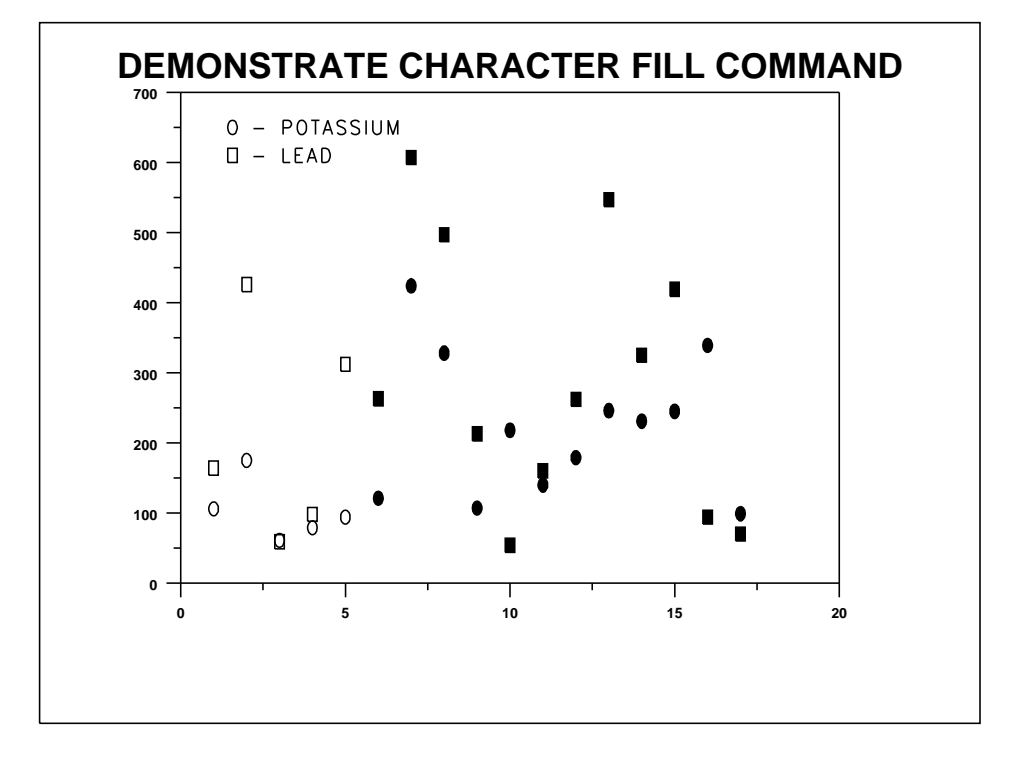